大阪情報コンピュータ専門学校 授業シラバス (2022年度)

| 専門分野区分                 |                  | プログラミング応用                                                                                                    |             | 科目名                                     | モバイルアプリケーション開発 |                                |    |             | 科目コード | T1285A2 |  |
|------------------------|------------------|----------------------------------------------------------------------------------------------------|-------------|-----------------------------------------|----------------|--------------------------------|----|-------------|-------|---------|--|
| 配当期                    |                  | 前期                                                                                                    |             | 授業実施形態                                  |                | 通常                             |    |             | 単位数   | 4 単位    |  |
| 担当教員名                  |                  | 野山 秀憲                                                                                                    |             | 履修グループ                                  |                | 3A(KS/SI)                      |    |             | 授業方法  | 演習      |  |
| 実務経験の<br>内容            |                  |                                                                                                    |             |                                         |                |                                |    |             |       |         |  |
| 学習一般目標                 |                  | Android 上で モバイルアプリケーションの開発手法を学ぶ<br>画面サイズが変化に対応したアプリケーションの開発の基礎を学ぶ<br>GUIアプリケーションの基本、アプリケーションの連携、ネットワークを使ったアプリ 等を習得する                     |             |                                         |                |                                |    |             |       |         |  |
| 授業の概要<br>および学習上<br>の助言 |                  | Androidの基本SDKを利用してアプリケーション開発に必要な基礎知識の学習と、サンプルゲームの作成をおこなう。<br> 基本的なプログラミング技術をしっかりと押さえながら、サンプルプログラム・課題を作成することで、アプリケーション開発<br>手順を理解してもらいたい。 |             |                                         |                |                                |    |             |       |         |  |
| 教科書および<br>参考書          |                  | Androidアプリ開発の教科書                                                                                                    |             |                                         |                |                                |    |             |       |         |  |
| 履修に必要な<br>予備知識や<br>技能  |                  | Java                                                                                                    |             |                                         |                |                                |    |             |       |         |  |
| 使用機器                   |                  | おもにPC上のエミュレータ、または各自持ち込みのスマートフォン、タブレット                                                                                                    |             |                                         |                |                                |    |             |       |         |  |
| 使用ソフト                  |                  | <b>Android Studio</b>                                                                                                    |             |                                         |                |                                |    |             |       |         |  |
| 学習到達目標                 |                  | 学部DP(番号表記)<br>学生が到達すべき行動目標                                                                                                    |             |                                         |                |                                |    |             |       |         |  |
|                        |                  | 自力で開発環境を構築できる<br>1/2                                                                                                    |             |                                         |                |                                |    |             |       |         |  |
|                        |                  | 1/2                                                                                                    |             |                                         |                | プロジェクト作成、APKの配布、レイアウトの修正等ができる。 |    |             |       |         |  |
|                        |                  | 1/2                                                                                                    |             | 簡単な加速度センサー、カメラ、バッテリー残量監視アプリケーションを開発できる。 |                |                                |    |             |       |         |  |
|                        |                  | 1/2                                                                                                    |             | 単なツールを作ることができる。                         |                |                                |    |             |       |         |  |
|                        |                  | 5<br>講義とプログラム実習に意欲をもって取り組むことができる。                                                                                                    |             |                                         |                |                                |    |             |       |         |  |
| 達成<br>《度評価             |                  | 評価方法                                                                                                    | 試験          | 小テスト                                    | レポート           | 成果発表<br>(口頭·実技)                | 作品 | ポートフォリ<br>才 | その他   | 合計      |  |
|                        | 学<br>部<br>D<br>P | 1.知識·理解                                                                                                    |             |                                         | 30             |                                |    |             |       | 30      |  |
|                        |                  | 2.思考·判断                                                                                                    |             |                                         | 30             |                                |    |             |       | 30      |  |
|                        |                  | 3.態度                                                                                                    |             |                                         |                |                                |    |             |       |         |  |
|                        |                  | 4.技能·表現                                                                                                    |             |                                         |                |                                |    |             |       |         |  |
|                        |                  | 5.関心・意欲                                                                                                    |             |                                         |                |                                |    |             | 40    | 40      |  |
|                        |                  | 総合評価割合                                                                                                    |             |                                         | 60             |                                |    |             | 40    | 100     |  |
| 評価の要点                  |                  |                                                                                                    |             |                                         |                |                                |    |             |       |         |  |
| 評価方法                   |                  |                                                                                                    | 評価の実施方法と注意点 |                                         |                |                                |    |             |       |         |  |
| 試験                     |                  |                                                                                                    |             |                                         |                |                                |    |             |       |         |  |

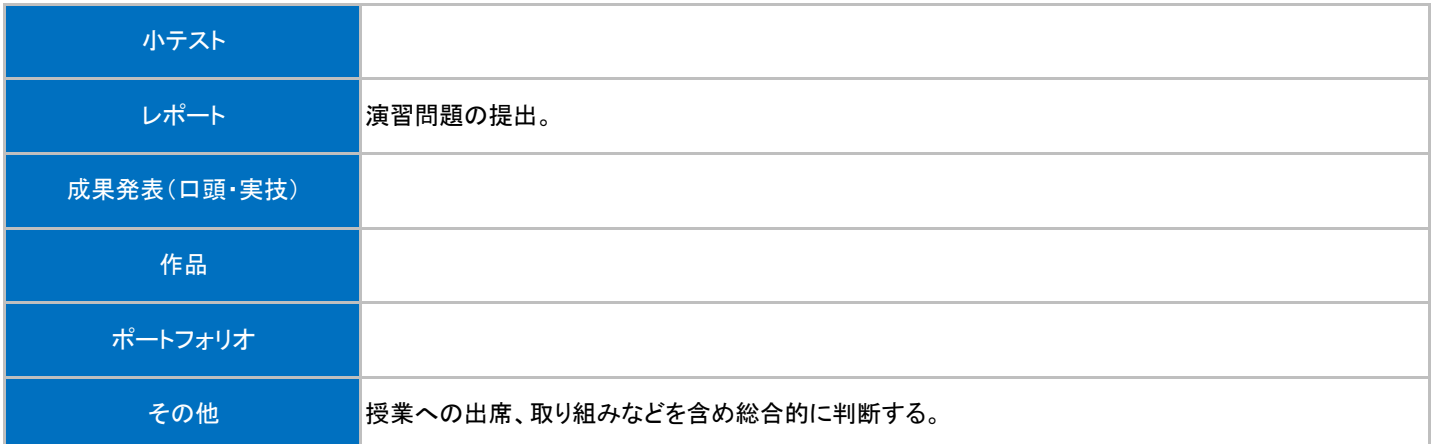

## 授業明細表

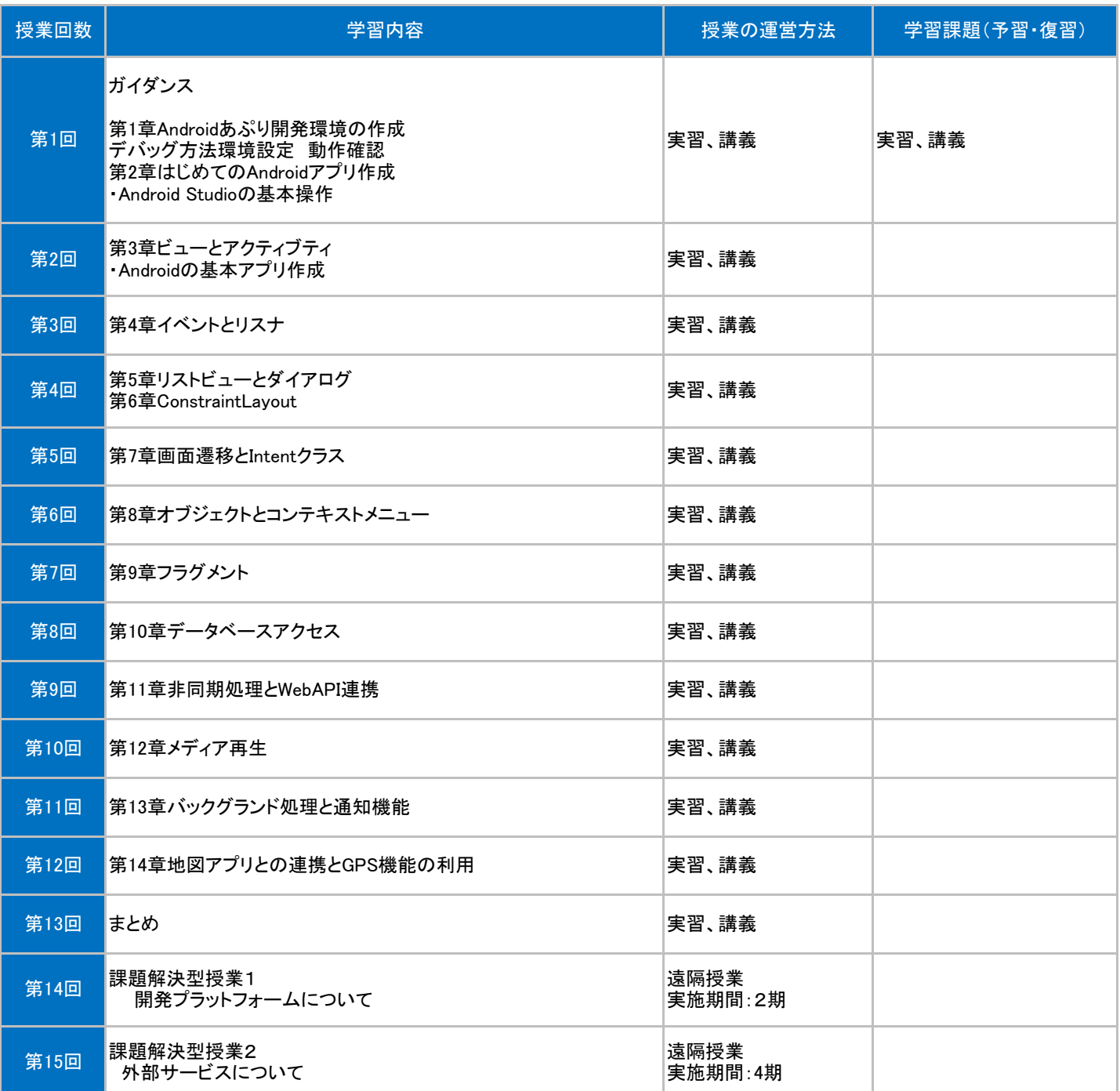